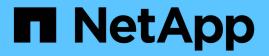

# Retrieve or create a collection of storage aggregates

**ONTAP 9.6 REST API reference** 

NetApp April 02, 2024

This PDF was generated from https://docs.netapp.com/us-en/ontap-restapi-96/ontap/storage\_aggregates\_endpoint\_overview.html on April 02, 2024. Always check docs.netapp.com for the latest.

# **Table of Contents**

| Retrieve or create a collection of storage aggregates     | 1  |
|-----------------------------------------------------------|----|
| Storage aggregates endpoint overview                      | 1  |
| Retrieve a collection of aggregates for an entire cluster | 8  |
| Create a collection of aggregates for an entire cluster.  | 27 |

# Retrieve or create a collection of storage aggregates

# Storage aggregates endpoint overview

# Retrieving storage aggregate information

The Storage Aggregate GET API retrieves all data aggregates in the cluster. System owned root aggregates are not included in the output. This API also supports specific queries, in addition to queries on aggregate body properties, which affect the output of the API. The parameters for these queries are "recommend" and "show\_spares". Using the "recommend" query returns the list of aggregates that are recommended for creation in the cluster. The "show\_spares" query returns a response outside of the records body, which includes the groups of usable spares in the cluster.

The collection GET returns the aggregate identifiers, UUID and name, and the node on which the aggregate resides. The instance GET, by default, returns all of the properties defined in the aggregates object, except advanced properties. The properties "space.footprint" and "space.block\_storage.inactive\_user\_data" are considered advanced properties and only returned when requested using the "fields" query parameter.

# Creating storage aggregates

When the POST command is issued with no properties, the system evaluates the cluster attached storage, determines the optimal aggregate layout and configures the aggregates. This layout is completely controlled by the system. To view the recommended optimal layout rather than creating it, use the GET endpoint, setting the "recommend" query to 'true'. Alternatively, POST can be used with specific properties to create an aggregate as requested. At a minimum, the aggregate name, disk count, and the node where it should reside are required if any properties are provided.

When using POST with input properties, three properties are required. These are:

- name
- node.name or node.uuid
- block\_storage.primary.disk\_count

#### Remaining properties are optional

The following properties can be specified in POST:

- name Name of the aggregate.
- node.name and node.uuid Node on which the aggregate will be created.
- block\_storage.primary.disk\_count Number of disks to be used to create the aggregate.
- block\_storage.mirror.enabled Specifies whether or not the aggregate should be created using SyncMirror.
- block\_storage.primary.checksum\_style Checksum style of the disks to be use for the aggregate.
- block\_storage.primary.disk\_class Class of disks to be use to for the aggregate.
- block\_storage.primary.raid\_size Desired RAID size of the aggregate.
- block\_storage.primary.raid\_type Desired RAID type of the aggregate.
- snaplock\_type SnapLock type to use on the aggregate.

# Updating storage aggregates

The PATCH operation is used to modify properties of the aggregate. There are several properties that can be modified on an aggregate. Only one property can be modified for each PATCH request.

The list of patchable properties with a brief description for each is as follows:

- name This property can be changed to rename the aggregate.
- node.name and node.uuid Either property can be updated in order to relocate the aggregate to a different node in the cluster.
- block\_storage.mirror.enabled This property can be changed from 'false' to 'true' in order to mirror the aggregate, if the system is capable of doing so.
- block\_storage.primary.disk\_count This property can be updated to increase the number of disks in an aggregate.
- block\_storage.primary.raid\_size This property can be updated to set the desired RAID size.
- block\_storage.primary.raid\_type This property can be updated to set the desired RAID type.
- cloud\_storage.tiering\_fullness\_threshold This property can be updated to set the desired tiering fullness threshold if using FabricPool.

# **Deleting storage aggregates**

If volumes exist on an aggregate, they must be deleted or moved before the aggregate can be deleted. See the /storage/volumes API for details on moving or deleting volumes.

# Examples

#### Retrieving a list of aggregates from the cluster

The following example shows the response with a list of data aggregates in the cluster:

```
# The API:
/api/storage/aggregates
# The call:
curl -X GET "https://<mgmt-ip>/api/storage/aggregates" -H "accept:
application/json"
# The response:
{
"records": [
  {
    "uuid": "19425837-f2fa-4a9f-8f01-712f626c983c",
    "name": "test1",
    "node": {
      "uuid": "caf95bec-f801-11e8-8af9-005056bbe5c1",
      "name": "node-1",
    },
  },
  {
    "uuid": "4a7e4139-ca7a-420b-9a11-3f040d2189fd",
    "name": "test4",
    "node": {
      "uuid": "4046dda8-f802-11e8-8f6d-005056bb2030",
      "name": "node-2",
    },
  }
],
"num records": 2,
}
```

#### Retrieving a specific aggregate from the cluster

The following example shows the response of the requested aggregate. If there is no aggregate with the requested UUID, an error is returned.

```
# The API:
/api/storage/aggregates/{uuid}
# The call:
curl -X GET "https://<mgmt-ip>/api/storage/aggregates/870dd9f2-bdfa-4167-
b692-57d1cec874d4" -H "accept: application/json"
# The response:
{
"uuid": "19425837-f2fa-4a9f-8f01-712f626c983c",
```

```
"name": "test1",
"node": {
 "uuid": "caf95bec-f801-11e8-8af9-005056bbe5c1",
 "name": "node-1",
},
"home node": {
  "uuid": "caf95bec-f801-11e8-8af9-005056bbe5c1",
 "name": "node-1",
},
"space": {
 "block storage": {
    "size": 235003904,
   "available": 191942656,
    "used": 43061248,
   "full threshold percent": 98
  },
  "cloud storage": {
   "used": 0
  },
  "efficiency": {
   "savings": 1408029,
   "ratio": 6.908119720880661,
    "logical used": 1646350
 },
  "efficiency without snapshots": {
   "savings": 0,
   "ratio": 1,
   "logical used": 737280
 }
},
"state": "online",
"snaplock type": "non snaplock",
"create time": "2018-12-04T15:40:38-05:00",
"data encryption": {
 "software encryption enabled": false,
 "drive protection enabled": false
},
"block storage": {
 "primary": {
    "disk count": 6,
    "disk class": "solid state",
    "raid type": "raid dp",
    "raid size": 24,
   "checksum style": "block"
  },
  "hybrid cache": {
```

```
"enabled": false
  },
  "mirror": {
    "enabled": false,
    "state": "unmirrored"
 }
},
"plexes": [
 {
    "name": "plex0",
  }
],
"cloud storage": {
  "attach eligible": false
},
}
```

#### Retrieving a list of aggregates recommended for creation from the cluster

The following example shows the response with a list of recommended data aggregates in the cluster.

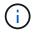

Each aggregate UUID provided in this response is not guaranteed to be the same UUID for the aggregate if it is created.

```
# The API:
/api/storage/aggregates
# The call:
curl -X GET "https://<mgmt-
ip>/api/storage/aggregates?recommend=true&fields=*" -H "accept:
application/json"
# The response:
{
"records": [
  {
    "uuid": "795bf7c2-fa4b-11e8-ba65-005056bbe5c1",
    "name": "node 2 SSD 1",
    "node": {
      "uuid": "4046dda8-f802-11e8-8f6d-005056bb2030",
      "name": "node-2",
    },
    "space": {
      "block storage": {
        "size": 1116180480
      }
```

```
},
    "block storage": {
      "primary": {
        "disk count": 23,
        "disk_class": "solid_state",
        "raid type": "raid dp"
      },
      "hybrid cache": {
      "enabled": false
      },
      "mirror": {
      "enabled": false
     }
   },
  },
  {
    "uuid": "795c0a15-fa4b-11e8-ba65-005056bbe5c1",
    "name": "node 1 SSD 1",
    "node": {
     "uuid": "caf95bec-f801-11e8-8af9-005056bbe5c1",
     "name": "node-1",
    },
    "space": {
     "block storage": {
       "size": 176238592
     }
    },
    "block storage": {
     "primary": {
        "disk count": 5,
        "disk class": "solid state",
       "raid type": "raid dp"
      },
      "hybrid cache": {
      "enabled": false
      },
      "mirror": {
       "enabled": false
     }
   },
  }
],
"num records": 2,
}
```

#### Updating an aggregate in the cluster

The following example shows the workflow of adding disks to the aggregate.

Step 1: Check the current disk count on the aggregate.

```
# The API:
/api/storage/aggregates
# The call:
curl -X GET "https://<mgmt-ip>/api/storage/aggregates/19425837-f2fa-4a9f-
8f01-712f626c983c?fields=block storage.primary.disk count" -H "accept:
application/json"
# The response:
{
"uuid": "19425837-f2fa-4a9f-8f01-712f626c983c",
"name": "test1",
"block storage": {
  "primary": {
    "disk count": 6
 }
},
}
```

Step 2: Update the aggregate with the new disk count in 'block\_storage.primary.disk\_count'. The response to PATCH is a job unless the request is invalid.

```
# The API:
/api/storage/aggregates
# The call:
curl -X PATCH "https://<mgmt-ip>/api/storage/aggregates/19425837-f2fa-
4a9f-8f01-712f626c983c" -H "accept: application/hal+json" -d
"{\"block storage\": {\"primary\": {\"disk count\": 8}}}"
# The response:
{
"job": {
 "uuid": "c103d15e-730b-11e8-a57f-005056b465d6",
  " links": {
    "self": {
      "href": "/api/cluster/jobs/c103d15e-730b-11e8-a57f-005056b465d6"
    }
  }
}
}
```

Step 3: Wait for the job to finish, then call GET to see the reflected change.

```
# The API:
/api/storage/aggregates
# The call:
curl -X GET "https://<mgmt-ip>/api/storage/aggregates/19425837-f2fa-4a9f-
8f01-712f626c983c?fields=block storage.primary.disk count" -H "accept:
application/json"
# The response:
{
"uuid": "19425837-f2fa-4a9f-8f01-712f626c983c",
"name": "test1",
"block storage": {
  "primary": {
    "disk count": 8
 }
},
}
```

# Retrieve a collection of aggregates for an entire cluster

 ${\sf GET}\ / {\tt storage}/{\tt aggregates}$ 

Retrieves the collection of aggregates for the entire cluster.

# **Expensive properties**

There is an added cost to retrieving values for these properties. They are not included by default in GET results and must be explicitly requested using the fields query parameter. See DOC Requesting specific fields to learn more.

- space.block storage.inactive user data
- space.footprint

# **Related ONTAP commands**

storage aggregate show

### Learn more

DOC /storage/aggregates

# **Parameters**

| Name                                                | Туре    | In    | Required | Description                                                                                                    |
|-----------------------------------------------------|---------|-------|----------|----------------------------------------------------------------------------------------------------|
| recommend                                           | boolean | query | False    | If set to 'true', it<br>queries the system<br>for the<br>recommended<br>optimal layout for<br>creating new<br>aggregates. The<br>default setting is<br>'false'. |
| show_spares                                         | boolean | query | False    | If set to 'true', the<br>spares object is<br>returned instead of<br>records to show the<br>spare groups in the<br>cluster. The default<br>setting is 'false'.   |
| data_encryption.soft<br>ware_encryption_en<br>abled | boolean | query | False    | Filter by<br>data_encryption.soft<br>ware_encryption_en<br>abled                                                                                                |
| data_encryption.driv<br>e_protection_enable<br>d    | boolean | query | False    | Filter by<br>data_encryption.driv<br>e_protection_enable<br>d                                                                                                   |

| Name                                                    | Туре    | In    | Required | Description                                                          |
|---------------------------------------------------------|---------|-------|----------|----------------------------------------------------------------------|
| state                                                   | string  | query | False    | Filter by state                                                      |
| space.efficiency_wit<br>hout_snapshots.ratio            | number  | query | False    | Filter by<br>space.efficiency_wit<br>hout_snapshots.rati<br>o        |
| space.efficiency_wit<br>hout_snapshots.logi<br>cal_used | integer | query | False    | Filter by<br>space.efficiency_wit<br>hout_snapshots.logi<br>cal_used |
| space.efficiency_wit<br>hout_snapshots.savi<br>ngs      | integer | query | False    | Filter by<br>space.efficiency_wit<br>hout_snapshots.savi<br>ngs      |
| space.cloud_storage<br>.used                            | integer | query | False    | Filter by<br>space.cloud_storage<br>.used                            |
| space.footprint                                         | integer | query | False    | Filter by space.footprint                                            |
| space.efficiency.ratio                                  | number  | query | False    | Filter by space.efficiency.ratio                                     |
| space.efficiency.logi<br>cal_used                       | integer | query | False    | Filter by<br>space.efficiency.logi<br>cal_used                       |
| space.efficiency.savi<br>ngs                            | integer | query | False    | Filter by<br>space.efficiency.savi<br>ngs                            |
| space.block_storage<br>.size                            | integer | query | False    | Filter by<br>space.block_storage<br>.size                            |
| space.block_storage<br>.used                            | integer | query | False    | Filter by<br>space.block_storage<br>.used                            |
| space.block_storage<br>.full_threshold_perce<br>nt      | integer | query | False    | Filter by<br>space.block_storage<br>.full_threshold_perc<br>ent      |

| Name                                       | Туре    | In    | Required | Description                                             |
|--------------------------------------------|---------|-------|----------|---------------------------------------------------------|
| space.block_storage<br>.inactive_user_data | integer | query | False    | Filter by<br>space.block_storage<br>.inactive_user_data |
| space.block_storage<br>.available          | integer | query | False    | Filter by<br>space.block_storage<br>.available          |
| node.name                                  | string  | query | False    | Filter by node.name                                     |
| node.uuid                                  | string  | query | False    | Filter by node.uuid                                     |
| name                                       | string  | query | False    | Filter by name                                          |
| home_node.name                             | string  | query | False    | Filter by home_node.name                                |
| home_node.uuid                             | string  | query | False    | Filter by home_node.uuid                                |
| uuid                                       | string  | query | False    | Filter by uuid                                          |
| snaplock_type                              | string  | query | False    | Filter by snaplock_type                                 |
| block_storage.primar<br>y.checksum_style   | string  | query | False    | Filter by<br>block_storage.prima<br>ry.checksum_style   |
| block_storage.primar<br>y.raid_type        | string  | query | False    | Filter by<br>block_storage.prima<br>ry.raid_type        |
| block_storage.primar<br>y.raid_size        | integer | query | False    | Filter by<br>block_storage.prima<br>ry.raid_size        |
| block_storage.primar<br>y.disk_class       | string  | query | False    | Filter by<br>block_storage.prima<br>ry.disk_class       |
| block_storage.primar<br>y.disk_count       | integer | query | False    | Filter by<br>block_storage.prima<br>ry.disk_count       |

| Name                                      | Туре          | In    | Required | Description                                            |
|-------------------------------------------|---------------|-------|----------|--------------------------------------------------------|
| block_storage.mirror<br>.state            | string        | query | False    | Filter by<br>block_storage.mirror<br>.state            |
| block_storage.mirror<br>.enabled          | boolean       | query | False    | Filter by<br>block_storage.mirror<br>.enabled          |
| block_storage.hybrid<br>_cache.disk_count | integer       | query | False    | Filter by<br>block_storage.hybrid<br>_cache.disk_count |
| block_storage.hybrid<br>_cache.enabled    | boolean       | query | False    | Filter by<br>block_storage.hybrid<br>_cache.enabled    |
| block_storage.hybrid<br>_cache.raid_type  | string        | query | False    | Filter by<br>block_storage.hybrid<br>_cache.raid_type  |
| block_storage.hybrid<br>_cache.used       | integer       | query | False    | Filter by<br>block_storage.hybrid<br>_cache.used       |
| block_storage.hybrid<br>_cache.size       | integer       | query | False    | Filter by<br>block_storage.hybrid<br>_cache.size       |
| block_storage.plexe<br>s.name             | string        | query | False    | Filter by<br>block_storage.plexe<br>s.name             |
| dr_home_node.uuid                         | string        | query | False    | Filter by<br>dr_home_node.uuid                         |
| dr_home_node.nam<br>e                     | string        | query | False    | Filter by<br>dr_home_node.nam<br>e                     |
| create_time                               | string        | query | False    | Filter by create_time                                  |
| fields                                    | array[string] | query | False    | Specify the fields to return.                          |
| max_records                               | integer       | query | False    | Limit the number of records returned.                  |

| Name           | Туре          | In    | Required | Description                                                                                                    |
|----------------|---------------|-------|----------|----------------------------------------------------------------------------------------------------|
| return_records | boolean       | query | False    | The default is true<br>for GET calls. When<br>set to false, only the<br>number of records is<br>returned.                                                                                                    |
| return_timeout | integer       | query | False    | The number of<br>seconds to allow the<br>call to execute<br>before returning.<br>When iterating over<br>a collection, the<br>default is 15<br>seconds. ONTAP<br>returns earlier if<br>either max records<br>or the end of the<br>collection is<br>reached. |
| order_by       | array[string] | query | False    | Order results by<br>specified fields and<br>optional [asc                                                                                                    |

# Response

Status: 200, Ok

| Name        | Туре                   | Description       |
|-------------|------------------------|-------------------|
| _links      | _links                 |                   |
| error       | error                  |                   |
| num_records | integer                | Number of records |
| records     | array[aggregate]       |                   |
| spares      | array[aggregate_spare] |                   |

Example response

```
{
 " links": {
   "next": {
     "href": "/api/resourcelink"
   },
   "self": {
    "href": "/api/resourcelink"
   }
 },
 "error": {
   "arguments": {
     "code": "string",
    "message": "string"
   },
   "code": "4",
   "message": "entry doesn't exist",
   "target": "uuid"
 },
 "records": {
   " links": {
     "self": {
       "href": "/api/resourcelink"
     }
   },
   "block storage": {
     "hybrid cache": {
       "disk count": 6,
       "raid type": "raid dp",
       "size": 1612709888,
       "used": 26501122
     },
     "mirror": {
      "enabled": "",
       "state": "unmirrored"
     },
     "plexes": {
       " links": {
         "self": {
          "href": "/api/resourcelink"
         }
       },
       "name": "plex0"
     },
     "primary": {
```

```
"checksum style": "block",
    "disk class": "performance",
    "disk count": 8,
   "raid size": 16,
   "raid type": "raid dp"
 }
},
"cloud storage": {
 "stores": {
    "cloud store": {
      " links": {
        "self": {
         "href": "/api/resourcelink"
       }
     },
     "name": "store1",
     "uuid": "1cd8a442-86d1-11e0-ae1c-123478563412"
   },
   "used": 0
 }
},
"create time": "2018-01-01 12:00:00 -0400",
"dr home node": {
 "name": "node1",
 "uuid": "1cd8a442-86d1-11e0-ae1c-123478563412"
},
"home node": {
 " links": {
   "self": {
     "href": "/api/resourcelink"
   }
 },
 "name": "node1",
 "uuid": "1cd8a442-86d1-11e0-ae1c-123478563412"
},
"name": "node1 aggr 1",
"node": {
 " links": {
   "self": {
     "href": "/api/resourcelink"
   }
 },
 "name": "node1",
 "uuid": "1cd8a442-86d1-11e0-ae1c-123478563412"
},
"snaplock type": "non snaplock",
```

```
"space": {
    "block storage": {
      "available": 10156560384,
      "full threshold percent": 0,
     "inactive user data": 304448,
     "size": 10156769280,
     "used": 2088960
    },
    "cloud storage": {
     "used": 402743264
    },
    "efficiency": {
     "logical used": 0,
     "ratio": 0,
     "savings": 0
    },
    "efficiency without snapshots": {
     "logical used": 0,
     "ratio": 0,
     "savings": 0
   },
   "footprint": 608896
  },
  "state": "online",
 "uuid": "string"
},
"spares": {
  "checksum style": "block",
 "disk class": "solid state",
  "layout requirements": {
    "aggregate min disks": 6,
   "raid group": {
     "default": 16,
     "max": 28,
    "min": 5
   },
   "raid type": "raid dp"
  },
  "node": {
    " links": {
      "self": {
       "href": "/api/resourcelink"
      }
    },
    "name": "node1",
    "uuid": "1cd8a442-86d1-11e0-ae1c-123478563412"
```

```
},
    "size": 10156769280,
    "syncmirror_pool": "pool0",
    "usable": 9
    }
}
```

# Error

Status: Default

# ONTAP Error Response Codes

| Error Code | Description                                                                                                    |
|------------|----------------------------------------------------------------------------------------------------|
| 19726382   | Another provisioning operation is in progress on this cluster. Wait a few minutes, and try the operation again. |
| 19726344   | No recommendation can be made for this cluster.                                                                 |
| 19726357   | Aggregate recommendations are not supported on MetroCluster.                                                    |
| 19726358   | Aggregate recommendations are not supported on ONTAP Cloud.                                                     |
| 19726359   | Aggregate recommendations are not supported on ONTAP Select.                                                    |
| 19726341   | Not enough eligible spare disks are available on the node.                                                      |
| 787092     | The target field cannot be specified for this operation.                                                        |

| Name  | Туре  | Description |
|-------|-------|-------------|
| error | error |             |

#### Example error

```
{
   "error": {
    "arguments": {
        "code": "string",
        "message": "string"
    },
    "code": "4",
    "message": "entry doesn't exist",
    "target": "uuid"
   }
}
```

# Definitions

#### See Definitions

href

| Name | Туре   | Description |
|------|--------|-------------|
| href | string |             |

\_links

| Name | Туре | Description |
|------|------|-------------|
| next | href |             |
| self | href |             |

#### error\_arguments

| Name    | Туре   | Description      |
|---------|--------|------------------|
| code    | string | Argument code    |
| message | string | Message argument |

#### error

| Name      | Туре                   | Description                                 |
|-----------|------------------------|---------------------------------------------|
| arguments | array[error_arguments] | Message arguments                           |
| code      | string                 | Error code                                  |
| message   | string                 | Error message                               |
| target    | string                 | The target parameter that caused the error. |

\_links

| Name | Туре | Description |
|------|------|-------------|
| self | href |             |

#### hybrid\_cache

Contains the configuration for the hybrid cache. The hybrid cache is made up of either whole SSDs or storage pool SSDs.

| Name       | Туре    | Description                                                                                                    |
|------------|---------|----------------------------------------------------------------------------------------------------|
| disk_count | integer | Number of disks used in the<br>cache tier of the aggregate. Only<br>provided when<br>hybrid_cache.enabled is 'true'. |
| enabled    | boolean | Aggregate uses HDDs with SSDs as a cache                                                                             |
| raid_type  | string  | RAID type for SSD cache of the aggregate. Only provided when hybrid_cache.enabled is 'true'.                         |
| size       | integer | Total usable space in bytes of SSD cache. Only provided when hybrid_cache.enabled is 'true'.                         |
| used       | integer | Space used in bytes of SSD cache. Only provided when hybrid_cache.enabled is 'true'.                                 |

#### mirror

| Name    | Туре    | Description                          |
|---------|---------|--------------------------------------|
| enabled | boolean | Aggregate is SyncMirror<br>protected |
| state   | string  |                                      |

# plex\_reference

#### Plex

| Name   | Туре   | Description |
|--------|--------|-------------|
| _links | _links |             |
| name   | string |             |

### primary

Configuration information for the primary storage portion of the aggregate. This excludes the hybrid cache details.

| Name           | Туре   | Description                               |
|----------------|--------|-------------------------------------------|
| checksum_style | string | The checksum style used by the aggregate. |

| Name       | Туре    | Description                                                                                                |
|------------|---------|----------------------------------------------------------------------------------------------------|
| disk_class | string  | The class of disks being used by the aggregate.                                                            |
| disk_count | integer | Number of disks used in the aggregate. This includes parity disks, but excludes disks in the hybrid cache. |
| raid_size  | integer | Option to specify the maximum<br>number of disks that can be<br>included in a RAID group.                  |
| raid_type  | string  | RAID type of the aggregate.                                                                                |

#### block\_storage

Configuration information for the locally attached portion of the aggregate. When a cloud store is also used by this aggregate, this is referred to as the performance tier.

| Name         | Туре                  | Description                                                                                                    |
|--------------|-----------------------|----------------------------------------------------------------------------------------------------|
| hybrid_cache | hybrid_cache          | Contains the configuration for the<br>hybrid cache. The hybrid cache is<br>made up of either whole SSDs or<br>storage pool SSDs. |
| mirror       | mirror                |                                                                                                    |
| plexes       | array[plex_reference] | Plex reference for each plex in the aggregate.                                                                                   |
| primary      | primary               | Configuration information for the<br>primary storage portion of the<br>aggregate. This excludes the<br>hybrid cache details.     |

#### cloud\_store

Cloud store

| Name   | Туре   | Description |
|--------|--------|-------------|
| _links | _links |             |
| name   | string |             |
| uuid   | string |             |

#### cloud\_storage\_tier

| Name        | Туре        | Description                                                                                                    |
|-------------|-------------|----------------------------------------------------------------------------------------------------|
| cloud_store | cloud_store | Cloud store                                                                                                    |
| used        | integer     | Capacity used in bytes in the<br>cloud store by this aggregate.<br>This is a cached value calculated<br>every 5 minutes. |

#### cloud\_storage

Configuration information for the cloud storage portion of the aggregate. This is referred to as the capacity tier.

| Name                       | Туре                      | Description                                                                                                    |
|----------------------------|---------------------------|----------------------------------------------------------------------------------------------------|
| attach_eligible            | boolean                   | Aggregate is eligible for a cloud store to be attached.                                                                                                    |
| stores                     | array[cloud_storage_tier] | Configuration information for<br>each cloud storage portion of the<br>aggregate.                                                                             |
| tiering_fullness_threshold | integer                   | The percentage of space in the<br>performance tier that must be<br>used before data is tiered out to<br>the cloud store. Only valid for<br>PATCH operations. |

#### data\_encryption

| Name                        | Туре    | Description                                                                        |
|-----------------------------|---------|------------------------------------------------------------------------------------|
| drive_protection_enabled    | boolean | Aggregate uses self-encrypting drives with data protection enabled.                |
| software_encryption_enabled | boolean | NetApp Aggregate Encryption<br>enabled. All data in the aggregate<br>is encrypted. |

#### dr\_home\_node

Node where the aggregate belongs after disaster recovery. The value for this field might differ from the 'node' field during switchover.

| Name | Туре   | Description |
|------|--------|-------------|
| name | string |             |
| uuid | string |             |

#### home\_node

Node where the aggregate belongs after giveback. The value for this field might differ from the value of the 'node' field during takeover.

| Name   | Туре   | Description |
|--------|--------|-------------|
| _links | _links |             |
| name   | string |             |
| uuid   | string |             |

node

Node where the aggregate currently resides.

| Name   | Туре   | Description |
|--------|--------|-------------|
| _links | _links |             |
| name   | string |             |
| uuid   | string |             |

#### block\_storage

| Name                   | Туре    | Description                                                                                                    |
|------------------------|---------|----------------------------------------------------------------------------------------------------|
| available              | integer | Space available in bytes                                                                                                    |
| full_threshold_percent | integer | The aggregate used percentage<br>at which 'monitor.volume.full'<br>EMS is generated.                                                                                                    |
| inactive_user_data     | integer | The size that is physically used in<br>the block storage and has a cold<br>temperature, in bytes. This<br>property is only supported if the<br>aggregate is either attached to a<br>cloud store or can be attached to<br>a cloud store. This is an<br>advanced property; there is an<br>added cost to retrieving its value.<br>The field is not populated for<br>either a collection GET or an<br>instance GET unless it is<br>explicitly requested using the<br><i>fields</i> query parameter containing<br>either<br>block_storage.inactive_user_data<br>or **. |

| Name | Туре    | Description                                                                                           |
|------|---------|----------------------------------------------------------------------------------------------------|
| size | integer | Total usable space in bytes, not<br>including WAFL reserve and<br>aggregate Snapshot copy<br>reserve. |
| used | integer | Space used or reserved in bytes.<br>Includes volume guarantees and<br>aggregate metadata.             |

# cloud\_storage

| Name | Туре    | Description                                                                                          |
|------|---------|----------------------------------------------------------------------------------------------------|
| used | integer | Used space in bytes in the cloud<br>store. Only applicable for<br>aggregate with a cloud store tier. |

# efficiency

#### Storage efficiency

| Name         | Туре    | Description                                                  |
|--------------|---------|--------------------------------------------------------------|
| logical_used | integer | Logical used                                                 |
| ratio        | number  | Data reduction ratio (logical_used<br>/ used)                |
| savings      | integer | Space saved by storage<br>efficiencies (logical_used - used) |

#### efficiency\_without\_snapshots

Storage efficiency that does not include the savings provided by Snapshot copies

| Name         | Туре    | Description                                                  |
|--------------|---------|--------------------------------------------------------------|
| logical_used | integer | Logical used                                                 |
| ratio        | number  | Data reduction ratio (logical_used<br>/ used)                |
| savings      | integer | Space saved by storage<br>efficiencies (logical_used - used) |

#### space

| Name                         | Туре                         | Description                                                                                                    |
|------------------------------|------------------------------|----------------------------------------------------------------------------------------------------|
| block_storage                | block_storage                |                                                                                                    |
| cloud_storage                | cloud_storage                |                                                                                                    |
| efficiency                   | efficiency                   | Storage efficiency                                                                                                    |
| efficiency_without_snapshots | efficiency_without_snapshots | Storage efficiency that does not include the savings provided by Snapshot copies                                                                                                    |
| footprint                    | integer                      | A summation of volume footprints<br>(including volume guarantees), in<br>bytes. This includes all of the<br>volume footprints in the<br>block_storage tier and the<br>cloud_storage tier. This is an<br>advanced property; there is an<br>added cost to retrieving its value.<br>The field is not populated for<br>either a collection GET or an<br>instance GET unless it is<br>explicitly requested using the<br><i>fields</i> query parameter containing<br>either footprint or **. |

#### aggregate

| Name            | Туре            | Description                                                                                                    |
|-----------------|-----------------|----------------------------------------------------------------------------------------------------|
| _links          | _links          |                                                                                                    |
| block_storage   | block_storage   | Configuration information for the<br>locally attached portion of the<br>aggregate. When a cloud store is<br>also used by this aggregate, this<br>is referred to as the performance<br>tier. |
| cloud_storage   | cloud_storage   | Configuration information for the<br>cloud storage portion of the<br>aggregate. This is referred to as<br>the capacity tier.                                                                |
| create_time     | string          | Timestamp of aggregate creation                                                                                                    |
| data_encryption | data_encryption |                                                                                                    |

| Name          | Туре         | Description                                                                                                    |
|---------------|--------------|----------------------------------------------------------------------------------------------------|
| dr_home_node  | dr_home_node | Node where the aggregate<br>belongs after disaster recovery.<br>The value for this field might differ<br>from the 'node' field during<br>switchover.   |
| home_node     | home_node    | Node where the aggregate<br>belongs after giveback. The value<br>for this field might differ from the<br>value of the 'node' field during<br>takeover. |
| name          | string       | Aggregate name                                                                                                    |
| node          | node         | Node where the aggregate currently resides.                                                                                                    |
| snaplock_type | string       | SnapLock type                                                                                                    |
| space         | space        |                                                                                                    |
| state         | string       | Operational state of the aggregate                                                                                                    |
| uuid          | string       | Aggregate UUID                                                                                                    |

### raid\_group

| Name    | Туре    | Description                                        |
|---------|---------|----------------------------------------------------|
| default | integer | Default number of disks in a<br>RAID group         |
| max     | integer | Maximum number of disks<br>allowed in a RAID group |
| min     | integer | Minimum number of disks allowed in a RAID group    |

# layout\_requirement

| Name                | Туре    | Description                                    |
|---------------------|---------|------------------------------------------------|
| aggregate_min_disks | integer | Minimum number of disks to create an aggregate |

| Name       | Туре       | Description                                |
|------------|------------|--------------------------------------------|
| default    | boolean    | Indicates if this RAID type is the default |
| raid_group | raid_group |                                            |
| raid_type  | string     | RAID type                                  |

node

#### Node where the spares are assigned

| Name   | Туре   | Description |
|--------|--------|-------------|
| _links | _links |             |
| name   | string |             |
| uuid   | string |             |

#### aggregate\_spare

| Name                | Туре                      | Description                                            |
|---------------------|---------------------------|--------------------------------------------------------|
| checksum_style      | string                    | The checksum type that has been assigned to the spares |
| disk_class          | string                    | Disk class of spares                                   |
| layout_requirements | array[layout_requirement] | Available RAID protections and their restrictions      |
| node                | node                      | Node where the spares are assigned                     |
| size                | integer                   | Usable size of each spare in bytes                     |
| syncmirror_pool     | string                    | SyncMirror spare pool                                  |
| usable              | integer                   | Total number of usable spares                          |

# Create a collection of aggregates for an entire cluster

#### ${\sf POST}\ / {\tt storage} / {\tt aggregates}$

Automatically creates aggregates based on an optimal layout recommended by the system. Alternatively, properties can be provided to create an aggregate according to the requested specification. This request starts

a job and returns a link to that job.

# **Required properties**

Properties are not required for this API. The following properties are only required if you want to specify properties for aggregate creation:

- name Name of the aggregate.
- node.name or node.uuid Node on which the aggregate will be created.
- block\_storage.primary.disk\_count Number of disks to be used to create the aggregate.

# **Default values**

If not specified in POST, the following default values are assigned. The remaining unspecified properties will receive system dependent default values.

- block storage.mirror.enabled false
- snaplock\_type non\_snaplock

# **Related ONTAP commands**

- storage aggregate auto-provision
- storage aggregate create

### Example:

```
POST /api/storage/aggregates {"node": {"name": "node1"}, "name": "test",
"block storage": {"primary": {"disk count": "10"}}}
```

#### Learn more

DOC /storage/aggregates

#### **Parameters**

| Name      | Туре    | In    | Required | Description                                            |
|-----------|---------|-------|----------|--------------------------------------------------------|
| disk_size | integer | query | False    | If set, POST only selects disks of the specified size. |

# **Request Body**

| Name   | Туре   | Description |
|--------|--------|-------------|
| _links | _links |             |

| Name            | Туре            | Description                                                                                                    |
|-----------------|-----------------|----------------------------------------------------------------------------------------------------|
| block_storage   | block_storage   | Configuration information for the<br>locally attached portion of the<br>aggregate. When a cloud store is<br>also used by this aggregate, this is<br>referred to as the performance tier. |
| cloud_storage   | cloud_storage   | Configuration information for the cloud storage portion of the aggregate. This is referred to as the capacity tier.                                                                      |
| create_time     | string          | Timestamp of aggregate creation                                                                                                    |
| data_encryption | data_encryption |                                                                                                    |
| dr_home_node    | dr_home_node    | Node where the aggregate belongs<br>after disaster recovery. The value<br>for this field might differ from the<br>'node' field during switchover.                                        |
| home_node       | home_node       | Node where the aggregate belongs<br>after giveback. The value for this<br>field might differ from the value of<br>the 'node' field during takeover.                                      |
| name            | string          | Aggregate name                                                                                                    |
| node            | node            | Node where the aggregate currently resides.                                                                                                    |
| snaplock_type   | string          | SnapLock type                                                                                                    |
| space           | space           |                                                                                                    |
| state           | string          | Operational state of the aggregate                                                                                                    |
| uuid            | string          | Aggregate UUID                                                                                                    |

Example request

```
{
 " links": {
   "self": {
     "href": "/api/resourcelink"
   }
 },
 "block storage": {
   "hybrid cache": {
     "disk count": 6,
     "raid type": "raid dp",
     "size": 1612709888,
     "used": 26501122
   },
   "mirror": {
    "enabled": "",
    "state": "unmirrored"
   },
   "plexes": {
     " links": {
       "self": {
         "href": "/api/resourcelink"
       }
     },
     "name": "plex0"
   },
   "primary": {
     "checksum style": "block",
     "disk class": "performance",
     "disk count": 8,
     "raid size": 16,
     "raid type": "raid dp"
   }
 },
 "cloud storage": {
   "stores": {
     "cloud store": {
       " links": {
         "self": {
           "href": "/api/resourcelink"
         }
       },
       "name": "store1",
       "uuid": "1cd8a442-86d1-11e0-ae1c-123478563412"
     },
```

```
"used": 0
 }
},
"create time": "2018-01-01 12:00:00 -0400",
"dr home node": {
 "name": "node1",
  "uuid": "1cd8a442-86d1-11e0-ae1c-123478563412"
},
"home node": {
  " links": {
   "self": {
     "href": "/api/resourcelink"
   }
  },
  "name": "node1",
  "uuid": "1cd8a442-86d1-11e0-ae1c-123478563412"
},
"name": "node1 aggr 1",
"node": {
  " links": {
    "self": {
     "href": "/api/resourcelink"
   }
  },
  "name": "node1",
 "uuid": "1cd8a442-86d1-11e0-ae1c-123478563412"
},
"snaplock type": "non snaplock",
"space": {
  "block storage": {
    "available": 10156560384,
    "full threshold percent": 0,
    "inactive user data": 304448,
    "size": 10156769280,
   "used": 2088960
  },
  "cloud storage": {
   "used": 402743264
  },
  "efficiency": {
    "logical used": 0,
   "ratio": 0,
   "savings": 0
  },
  "efficiency without snapshots": {
    "logical used": 0,
```

```
"ratio": 0,
    "savings": 0
    },
    "footprint": 608896
    },
    "state": "online",
    "uuid": "string"
}
```

# Response

```
Status: 202, Accepted
```

| Name | Туре     | Description |
|------|----------|-------------|
| job  | job_link |             |

### Example response

```
{
    "job": {
        "_links": {
            "self": {
                "href": "/api/resourcelink"
            }
        },
        "uuid": "string"
    }
}
```

# Error

Status: Default

# ONTAP Error Response Codes

| Error Code | Description                                              |
|------------|----------------------------------------------------------|
| 787092     | The target field cannot be specified for this operation. |
| 786468     | VLDB is offline.                                         |
| 786439     | An aggregate already uses the specified name.            |

| Error Code | Description                                                                                                    |
|------------|----------------------------------------------------------------------------------------------------|
| 786819     | The value is invalid for the specified option at the current privilege level.                                                  |
| 786438     | Failed to create an aggregate on the node.                                                                                     |
| 786902     | RAID-TEC aggregate is not fully supported.                                                                                     |
| 786911     | Not every node in the cluster has the Data ONTAP version required for the feature.                                             |
| 786446     | The node is not in cluster.                                                                                                    |
| 787069     | Node is setup for MetroCluster over IP configuration; creating an unmirrored aggregate is not supported in this configuration. |
| 19726344   | No recommendation can be made for this cluster.                                                                                |
| 19726373   | Recommendation specified for creating aggregates is not current.                                                               |
| 2425736    | No matching node found for the target UUID.                                                                                    |
| 1114292    | The required SnapLock license is not installed.                                                                                |
| 19726382   | Another provisioning operation is in progress on this cluster. Wait a few minutes, and try the operation again.                |
| 19726357   | Automatic aggregate creation is not supported on MetroCluster.                                                                 |
| 19726358   | Automatic aggregate creation is not supported on ONTAP Cloud.                                                                  |
| 19726359   | Automatic aggregate creation is not supported on ONTAP Select.                                                                 |
| 19726341   | Not enough eligible spare disks are available on the node.                                                                     |
| 460770     | The aggregate create job failed to create the aggregate.                                                                       |

| Name  | Туре  | Description |
|-------|-------|-------------|
| error | error |             |

#### Example error

```
{
    "error": {
        "arguments": {
            "code": "string",
            "message": "string"
        },
        "code": "4",
        "message": "entry doesn't exist",
        "target": "uuid"
    }
}
```

# Definitions

#### See Definitions

href

| Name | Туре   | Description |
|------|--------|-------------|
| href | string |             |

\_links

| Name | Туре | Description |
|------|------|-------------|
| self | href |             |

hybrid\_cache

Contains the configuration for the hybrid cache. The hybrid cache is made up of either whole SSDs or storage pool SSDs.

| Name       | Туре    | Description                                                                                                    |
|------------|---------|----------------------------------------------------------------------------------------------------|
| disk_count | integer | Number of disks used in the<br>cache tier of the aggregate. Only<br>provided when<br>hybrid_cache.enabled is 'true'. |
| enabled    | boolean | Aggregate uses HDDs with SSDs as a cache                                                                             |
| raid_type  | string  | RAID type for SSD cache of the aggregate. Only provided when hybrid_cache.enabled is 'true'.                         |
| size       | integer | Total usable space in bytes of<br>SSD cache. Only provided when<br>hybrid_cache.enabled is 'true'.                   |
| used       | integer | Space used in bytes of SSD cache. Only provided when hybrid_cache.enabled is 'true'.                                 |

#### mirror

| Name    | Туре    | Description                          |
|---------|---------|--------------------------------------|
| enabled | boolean | Aggregate is SyncMirror<br>protected |
| state   | string  |                                      |

#### plex\_reference

Plex

| Name   | Туре   | Description |
|--------|--------|-------------|
| _links | _links |             |
| name   | string |             |

primary

Configuration information for the primary storage portion of the aggregate. This excludes the hybrid cache details.

| Name           | Туре    | Description                                                                                                |
|----------------|---------|----------------------------------------------------------------------------------------------------|
| checksum_style | string  | The checksum style used by the aggregate.                                                                  |
| disk_class     | string  | The class of disks being used by the aggregate.                                                            |
| disk_count     | integer | Number of disks used in the aggregate. This includes parity disks, but excludes disks in the hybrid cache. |
| raid_size      | integer | Option to specify the maximum<br>number of disks that can be<br>included in a RAID group.                  |
| raid_type      | string  | RAID type of the aggregate.                                                                                |

block\_storage

Configuration information for the locally attached portion of the aggregate. When a cloud store is also used by this aggregate, this is referred to as the performance tier.

| Name         | Туре                  | Description                                                                                                    |
|--------------|-----------------------|----------------------------------------------------------------------------------------------------|
| hybrid_cache | hybrid_cache          | Contains the configuration for the<br>hybrid cache. The hybrid cache is<br>made up of either whole SSDs or<br>storage pool SSDs. |
| mirror       | mirror                |                                                                                                    |
| plexes       | array[plex_reference] | Plex reference for each plex in the aggregate.                                                                                   |

| Name    | Туре    | Description                                                                                                    |
|---------|---------|----------------------------------------------------------------------------------------------------|
| primary | primary | Configuration information for the<br>primary storage portion of the<br>aggregate. This excludes the<br>hybrid cache details. |

cloud\_store

Cloud store

| Name   | Туре   | Description |
|--------|--------|-------------|
| _links | _links |             |
| name   | string |             |
| uuid   | string |             |

cloud\_storage\_tier

| Name        | Туре        | Description                                                                                                    |
|-------------|-------------|----------------------------------------------------------------------------------------------------|
| cloud_store | cloud_store | Cloud store                                                                                                    |
| used        | integer     | Capacity used in bytes in the<br>cloud store by this aggregate.<br>This is a cached value calculated<br>every 5 minutes. |

cloud\_storage

Configuration information for the cloud storage portion of the aggregate. This is referred to as the capacity tier.

| Name                       | Туре                      | Description                                                                                                    |
|----------------------------|---------------------------|----------------------------------------------------------------------------------------------------|
| attach_eligible            | boolean                   | Aggregate is eligible for a cloud store to be attached.                                                                                                    |
| stores                     | array[cloud_storage_tier] | Configuration information for each cloud storage portion of the aggregate.                                                                                   |
| tiering_fullness_threshold | integer                   | The percentage of space in the<br>performance tier that must be<br>used before data is tiered out to<br>the cloud store. Only valid for<br>PATCH operations. |

#### data\_encryption

| Name                        | Туре    | Description                                                                        |
|-----------------------------|---------|------------------------------------------------------------------------------------|
| drive_protection_enabled    | boolean | Aggregate uses self-encrypting drives with data protection enabled.                |
| software_encryption_enabled | boolean | NetApp Aggregate Encryption<br>enabled. All data in the aggregate<br>is encrypted. |

#### dr\_home\_node

Node where the aggregate belongs after disaster recovery. The value for this field might differ from the 'node' field during switchover.

| Name | Туре   | Description |
|------|--------|-------------|
| name | string |             |
| uuid | string |             |

#### home\_node

Node where the aggregate belongs after giveback. The value for this field might differ from the value of the 'node' field during takeover.

| Name   | Туре   | Description |
|--------|--------|-------------|
| _links | _links |             |
| name   | string |             |
| uuid   | string |             |

node

Node where the aggregate currently resides.

| Name   | Туре   | Description |
|--------|--------|-------------|
| _links | _links |             |
| name   | string |             |
| uuid   | string |             |

#### block\_storage

| Name      | Туре    | Description              |
|-----------|---------|--------------------------|
| available | integer | Space available in bytes |

| Name                   | Туре    | Description                                                                                                    |
|------------------------|---------|----------------------------------------------------------------------------------------------------|
| full_threshold_percent | integer | The aggregate used percentage<br>at which 'monitor.volume.full'<br>EMS is generated.                                                                                                    |
| inactive_user_data     | integer | The size that is physically used in<br>the block storage and has a cold<br>temperature, in bytes. This<br>property is only supported if the<br>aggregate is either attached to a<br>cloud store or can be attached to<br>a cloud store. This is an<br>advanced property; there is an<br>added cost to retrieving its value.<br>The field is not populated for<br>either a collection GET or an<br>instance GET unless it is<br>explicitly requested using the<br><i>fields</i> query parameter containing<br>either<br>block_storage.inactive_user_data<br>or **. |
| size                   | integer | Total usable space in bytes, not<br>including WAFL reserve and<br>aggregate Snapshot copy<br>reserve.                                                                                                    |
| used                   | integer | Space used or reserved in bytes.<br>Includes volume guarantees and<br>aggregate metadata.                                                                                                    |

# cloud\_storage

| Name | Туре    | Description                                                                                          |
|------|---------|----------------------------------------------------------------------------------------------------|
| used | integer | Used space in bytes in the cloud<br>store. Only applicable for<br>aggregate with a cloud store tier. |

#### efficiency

# Storage efficiency

| Name         | Туре    | Description  |
|--------------|---------|--------------|
| logical_used | integer | Logical used |

| Name    | Туре    | Description                                                  |
|---------|---------|--------------------------------------------------------------|
| ratio   | number  | Data reduction ratio (logical_used<br>/ used)                |
| savings | integer | Space saved by storage<br>efficiencies (logical_used - used) |

efficiency\_without\_snapshots

Storage efficiency that does not include the savings provided by Snapshot copies

| Name         | Туре    | Description                                                  |
|--------------|---------|--------------------------------------------------------------|
| logical_used | integer | Logical used                                                 |
| ratio        | number  | Data reduction ratio (logical_used<br>/ used)                |
| savings      | integer | Space saved by storage<br>efficiencies (logical_used - used) |

#### space

| Name                         | Туре                         | Description                                                                                                    |
|------------------------------|------------------------------|----------------------------------------------------------------------------------------------------|
| block_storage                | block_storage                |                                                                                                    |
| cloud_storage                | cloud_storage                |                                                                                                    |
| efficiency                   | efficiency                   | Storage efficiency                                                                                                    |
| efficiency_without_snapshots | efficiency_without_snapshots | Storage efficiency that does not include the savings provided by Snapshot copies                                                                                                    |
| footprint                    | integer                      | A summation of volume footprints<br>(including volume guarantees), in<br>bytes. This includes all of the<br>volume footprints in the<br>block_storage tier and the<br>cloud_storage tier. This is an<br>advanced property; there is an<br>added cost to retrieving its value.<br>The field is not populated for<br>either a collection GET or an<br>instance GET unless it is<br>explicitly requested using the<br><i>fields</i> query parameter containing<br>either footprint or **. |

aggregate

| Name            | Туре            | Description                                                                                                    |
|-----------------|-----------------|----------------------------------------------------------------------------------------------------|
| _links          | _links          |                                                                                                    |
| block_storage   | block_storage   | Configuration information for the<br>locally attached portion of the<br>aggregate. When a cloud store is<br>also used by this aggregate, this<br>is referred to as the performance<br>tier. |
| cloud_storage   | cloud_storage   | Configuration information for the cloud storage portion of the aggregate. This is referred to as the capacity tier.                                                                         |
| create_time     | string          | Timestamp of aggregate creation                                                                                                    |
| data_encryption | data_encryption |                                                                                                    |
| dr_home_node    | dr_home_node    | Node where the aggregate<br>belongs after disaster recovery.<br>The value for this field might differ<br>from the 'node' field during<br>switchover.                                        |
| home_node       | home_node       | Node where the aggregate<br>belongs after giveback. The value<br>for this field might differ from the<br>value of the 'node' field during<br>takeover.                                      |
| name            | string          | Aggregate name                                                                                                    |
| node            | node            | Node where the aggregate currently resides.                                                                                                    |
| snaplock_type   | string          | SnapLock type                                                                                                    |
| space           | space           |                                                                                                    |
| state           | string          | Operational state of the aggregate                                                                                                    |
| uuid            | string          | Aggregate UUID                                                                                                    |

job\_link

| Name   | Туре   | Description                                                                                     |
|--------|--------|-------------------------------------------------------------------------------------------------|
| _links | _links |                                                                                                 |
| uuid   | string | The UUID of the asynchronous<br>job that is triggered by a POST,<br>PATCH, or DELETE operation. |

#### error\_arguments

| Name    | Туре   | Description      |
|---------|--------|------------------|
| code    | string | Argument code    |
| message | string | Message argument |

error

| Name      | Туре                   | Description                                 |
|-----------|------------------------|---------------------------------------------|
| arguments | array[error_arguments] | Message arguments                           |
| code      | string                 | Error code                                  |
| message   | string                 | Error message                               |
| target    | string                 | The target parameter that caused the error. |

#### **Copyright information**

Copyright © 2024 NetApp, Inc. All Rights Reserved. Printed in the U.S. No part of this document covered by copyright may be reproduced in any form or by any means—graphic, electronic, or mechanical, including photocopying, recording, taping, or storage in an electronic retrieval system—without prior written permission of the copyright owner.

Software derived from copyrighted NetApp material is subject to the following license and disclaimer:

THIS SOFTWARE IS PROVIDED BY NETAPP "AS IS" AND WITHOUT ANY EXPRESS OR IMPLIED WARRANTIES, INCLUDING, BUT NOT LIMITED TO, THE IMPLIED WARRANTIES OF MERCHANTABILITY AND FITNESS FOR A PARTICULAR PURPOSE, WHICH ARE HEREBY DISCLAIMED. IN NO EVENT SHALL NETAPP BE LIABLE FOR ANY DIRECT, INDIRECT, INCIDENTAL, SPECIAL, EXEMPLARY, OR CONSEQUENTIAL DAMAGES (INCLUDING, BUT NOT LIMITED TO, PROCUREMENT OF SUBSTITUTE GOODS OR SERVICES; LOSS OF USE, DATA, OR PROFITS; OR BUSINESS INTERRUPTION) HOWEVER CAUSED AND ON ANY THEORY OF LIABILITY, WHETHER IN CONTRACT, STRICT LIABILITY, OR TORT (INCLUDING NEGLIGENCE OR OTHERWISE) ARISING IN ANY WAY OUT OF THE USE OF THIS SOFTWARE, EVEN IF ADVISED OF THE POSSIBILITY OF SUCH DAMAGE.

NetApp reserves the right to change any products described herein at any time, and without notice. NetApp assumes no responsibility or liability arising from the use of products described herein, except as expressly agreed to in writing by NetApp. The use or purchase of this product does not convey a license under any patent rights, trademark rights, or any other intellectual property rights of NetApp.

The product described in this manual may be protected by one or more U.S. patents, foreign patents, or pending applications.

LIMITED RIGHTS LEGEND: Use, duplication, or disclosure by the government is subject to restrictions as set forth in subparagraph (b)(3) of the Rights in Technical Data -Noncommercial Items at DFARS 252.227-7013 (FEB 2014) and FAR 52.227-19 (DEC 2007).

Data contained herein pertains to a commercial product and/or commercial service (as defined in FAR 2.101) and is proprietary to NetApp, Inc. All NetApp technical data and computer software provided under this Agreement is commercial in nature and developed solely at private expense. The U.S. Government has a non-exclusive, non-transferrable, nonsublicensable, worldwide, limited irrevocable license to use the Data only in connection with and in support of the U.S. Government contract under which the Data was delivered. Except as provided herein, the Data may not be used, disclosed, reproduced, modified, performed, or displayed without the prior written approval of NetApp, Inc. United States Government license rights for the Department of Defense are limited to those rights identified in DFARS clause 252.227-7015(b) (FEB 2014).

#### **Trademark information**

NETAPP, the NETAPP logo, and the marks listed at http://www.netapp.com/TM are trademarks of NetApp, Inc. Other company and product names may be trademarks of their respective owners.